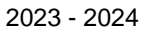

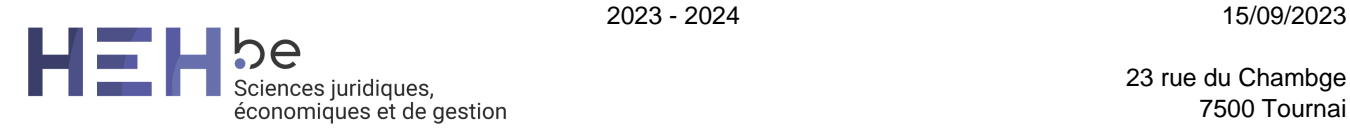

23 rue du Chambge 7500 Tournai

[www.heh.be](http://www.heh.be)

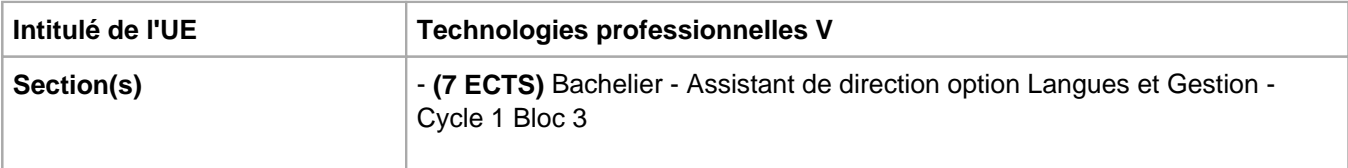

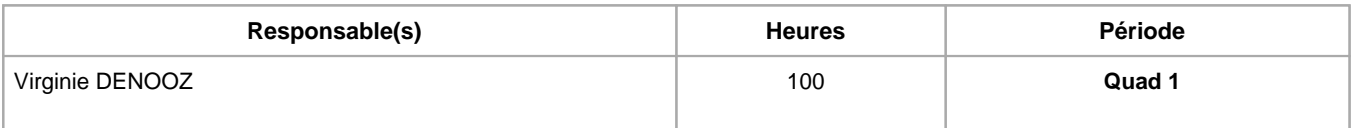

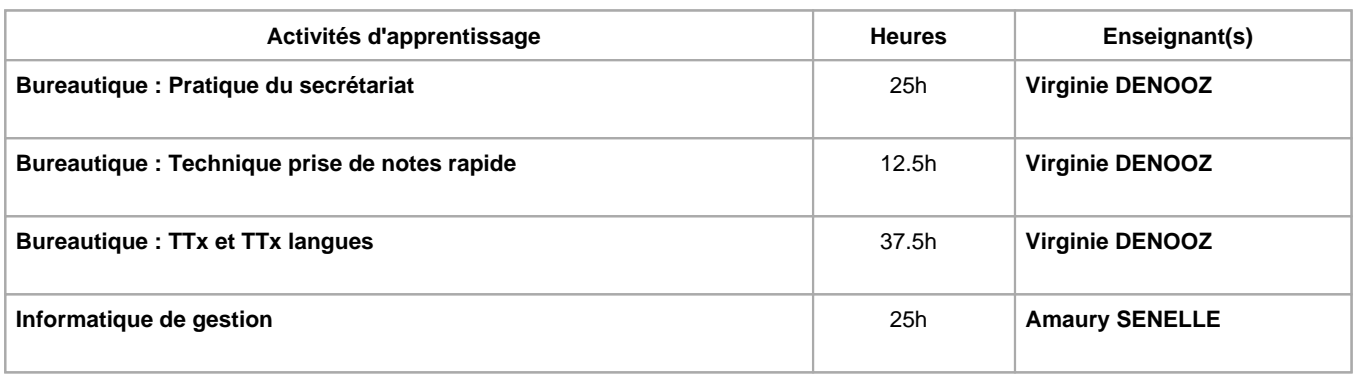

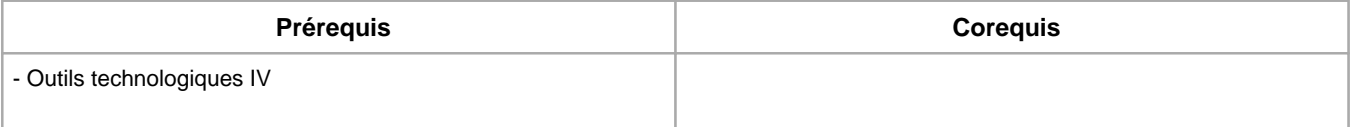

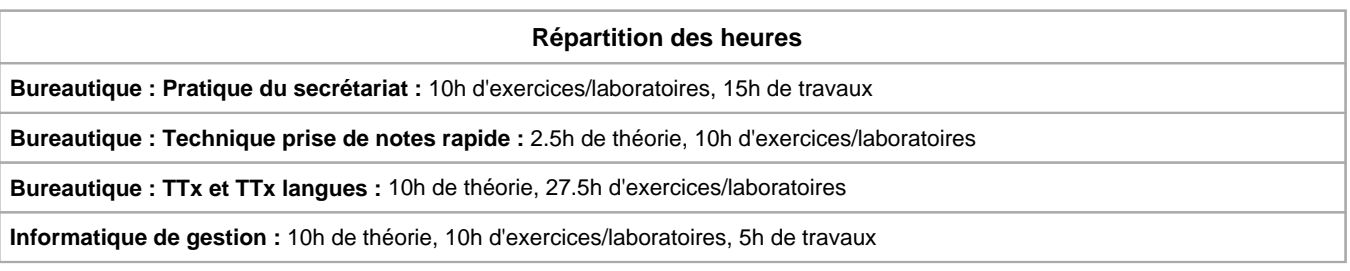

**Langue d'enseignement**

**Bureautique : Pratique du secrétariat :** Français

**Bureautique : Technique prise de notes rapide :** Français

**Bureautique : TTx et TTx langues :** Français

**Informatique de gestion :** Français

### **Connaissances et compétences préalables**

Néant

# **Objectifs par rapport au référentiel de compétences ARES**

#### **Cette UE contribue au développement des compétences suivantes**

- S'insérer dans son milieu professionnel et s'adapter à son évolution
	- Travailler, tant en autonomie qu'en équipe dans le respect de la culture de l'entreprise et de son environnement multiculturel.
	- Collaborer à la résolution de problèmes complexes avec méthode, rigueur, proactivité et créativité.
	- Adopter une attitude éthique et respecter les règles déontologiques
	- Développer une approche responsable, critique et réflexive des pratiques professionnelles.
	- Appliquer les règles et les bonnes pratiques en matière de savoir-vivre, de discrétion, d'amabilité, de confidentialité.
	- Identifier ses besoins de développement et s'inscrire dans une démarche de formation permanente.
- Communiquer : écouter, informer et conseiller les acteurs, tant en interne qu'en externe
	- Accueillir et informer les visiteurs et les prestataires
	- Agir comme interface dans les relations internes et externes de l'organisation.
	- Préparer et présenter oralement des exposés
	- Rédiger le courrier, faire des comptes rendus, des rapports internes et externes
	- Synthétiser des documents et élaborer des dossiers
	- Diffuser de l'information au sein de l'équipe
- Mobiliser les savoirs et savoir-faire propres au Bachelier-Assistant de direction
	- Manier la langue française et pratiquer des langues étrangères à l'oral et à l'écrit.
	- Utiliser adéquatement les technologies de l'information et de la communication
	- Respecter les codes liés à la culture, aux activités et aux stratégies des milieux professionnels.
- Analyser les données utiles à la réalisation de sa mission en adoptant une démarche systémique
	- Identifier les structures, la culture, la stratégie et les priorités de l'organisation.
		- Appliquer les façons de procéder au secteur d'activité.
		- Rechercher, sélectionner, vérifier, comparer, synthétiser, hiérarchiser les informations.
		- Evaluer sa pratique professionnelle pour évoluer.
	- Veiller à la qualité et à l'amélioration constante des ressources matérielles et humaines.
- S'organiser : structurer, planifier, coordonner, gérer de manière rigoureuse les actions et tâches liées à sa mission
	- Gérer l'agenda, les plannings et le suivi des différents projets, dossiers et actions
		- Coordonner et animer une équipe
		- Gérer les priorités et son stress
		- Gérer et suivre l'information imprimée et numérique : classer, archiver, dispatcher

# **Objectifs de développement durable**

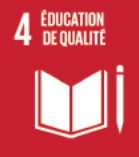

# **Education de qualité**

Objectif 4 Assurer l'accès de tous à une éducation de qualité, sur un pied d'égalité, et promouvoir les possibilités d'apprentissage tout au long de la vie

- 4.1 D'ici à 2030, faire en sorte que toutes les filles et tous les garçons suivent, sur un pied d'égalité, un cycle complet d'enseignement primaire et secondaire gratuit et de qualité, qui débouche sur un apprentissage véritablement utile.
- 4.2 D'ici à 2030, faire en sorte que toutes les filles et tous les garçons aient accès à des activités de développement et de soins de la petite enfance et à une éducation préscolaire de qualité qui les préparent à suivre un enseignement primaire.
- 4.3 D'ici à 2030, faire en sorte que les femmes et les hommes aient tous accès dans des conditions d'égalité à un enseignement technique, professionnel ou tertiaire, y compris universitaire, de qualité et d'un coût abordable.
- 4.4 D'ici à 2030, augmenter considérablement le nombre de jeunes et d'adultes disposant des compétences, notamment techniques et professionnelles, nécessaires à l'emploi, à l'obtention d'un travail décent et à l'entrepreneuriat.
- 4.5 D'ici à 2030, éliminer les inégalités entre les sexes dans le domaine de l'éducation et assurer l'égalité d'accès des personnes vulnérables, y compris les personnes handicapées, les autochtones et les enfants en situation vulnérable, à tous les niveaux d'enseignement et de formation professionnelle.
- 4.6 D'ici à 2030, veiller à ce que tous les jeunes et une proportion considérable d'adultes, hommes et femmes, sachent lire, écrire et compter.
- 4.7 D'ici à 2030, faire en sorte que tous les élèves acquièrent les connaissances et compétences nécessaires pour promouvoir le développement durable, notamment par l'éducation en faveur du développement et de modes de vie durables, des droits de l'homme, de l'égalité des sexes, de la

promotion d'une culture de paix et de non-violence, de la citoyenneté mondiale et de l'appréciation de la diversité culturelle et de la contribution de la culture au développement durable.

- 4.a Faire construire des établissements scolaires qui soient adaptés aux enfants, aux personnes handicapées et aux deux sexes ou adapter les établissements existants à cette fin et fournir un cadre d'apprentissage effectif qui soit sûr, exempt de violence et accessible à tous.
- 4.b D'ici à 2020, augmenter considérablement à l'échelle mondiale le nombre de bourses d'études offertes aux pays en développement, en particulier aux pays les moins avancés, aux petits États insulaires en développement et aux pays d'Afrique, pour financer le suivi d'études supérieures, y compris la formation professionnelle, les cursus informatiques, techniques et scientifiques et les études d'ingénieur, dans des pays développés et d'autres pays en développement.
- 4.c D'ici à 2030, accroître considérablement le nombre d'enseignants qualifiés, notamment au moyen de la coopération internationale pour la formation d'enseignants dans les pays en développement, surtout dans les pays les moins avancés et les petits États insulaires en développement.

## **Egalité entre les sexes**

**5** ÉGALITÉ ENTRE

Objectif 5 Parvenir à l'égalité des sexes et autonomiser toutes les femmes et les filles

- 5.1 Mettre fin, dans le monde entier, à toutes les formes de discrimination à l'égard des femmes et des filles.
- 5.2 Éliminer de la vie publique et de la vie privée toutes les formes de violence faite aux femmes et aux filles, y compris la traite et l'exploitation sexuelle et d'autres types d'exploitation.
- 5.3 Éliminer toutes les pratiques préjudiciables, telles que le mariage des enfants, le mariage précoce ou forcé et la mutilation génitale féminine.
- 5.4 Faire une place aux soins et travaux domestiques non rémunérés et les valoriser, par l'apport de services publics, d'infrastructures et de politiques de protection sociale et la promotion du partage des responsabilités dans le ménage et la famille, en fonction du contexte national.
- 5.5 Garantir la participation entière et effective des femmes et leur accès en toute égalité aux fonctions de direction à tous les niveaux de décision, dans la vie politique, économique et publique.
- 5.6 Assurer l'accès de tous aux soins de santé sexuelle et procréative et faire en sorte que chacun puisse exercer ses droits en matière de procréation, ainsi qu'il a été décidé dans le Programme d'action de la Conférence internationale sur la population et le développement et le Programme d'action de Beijing et les documents finals des conférences d'examen qui ont suivi.
- 5.a Entreprendre des réformes visant à donner aux femmes les mêmes droits aux ressources économiques, ainsi qu'à l'accès à la propriété et au contrôle des terres et d'autres formes de propriété, aux services financiers, à l'héritage et aux ressources naturelles, dans le respect du droit interne.
- 5.b Renforcer l'utilisation des technologies clefs, en particulier l'informatique et les communications, pour promouvoir l'autonomisation des femmes.
- 5.c Adopter des politiques bien conçues et des dispositions législatives applicables en faveur de la promotion de l'égalité des sexes et de l'autonomisation de toutes les femmes et de toutes les filles à tous les niveaux et renforcer celles qui existent.

### **Acquis d'apprentissage spécifiques**

A l'issue de l'unité d'enseignement, l'étudiant sera capable de:

### **Contenu de l'AA Bureautique : Pratique du secrétariat**

Ateliers de mise en situation:

Organisation d'une réunion fictive au sein d'une entreprise de la région ou en visioconférence. Au travers de ces réunions, différents sujets en lien avec leur formation et métier futur seront abordés et analysés dans le contexte de l'entreprise visitée.

#### **Contenu de l'AA Bureautique : Technique prise de notes rapide**

Prendre des notes directement sur ordinateur

Être rapide et efficace dans la prise de notes sur ordinateur. Structurer sa prise de notes. Utiliser les trucs et astuces de Word pour gagner du temps.

Structurer le plan du compte rendu

Identifier les critères d'efficacité d'un compte rendu utile. Repérer les différents types de comptes rendus et en respecter les règles de rédaction. Bâtir le plan en fonction de l'objectif et du lecteur. Rédiger des titres, des sous-titres, un ordre du jour parlants.

Utiliser les mots de liaison à bon escient.

Rédiger et présenter un compte rendu

Appliquer les techniques de communication sur un compte rendu. Bien présenter le compte rendu pour améliorer sa lisibilité.

#### **Contenu de l'AA Bureautique : TTx et TTx langues**

Présentation tableau (Word et Excel)

- · Création d'un tableau
- Déplacement et saisie dans un tableau
- Sélection et insertion de lignes et de colonnes
- · Suppression de lignes et de colonnes
- · Style de tableau
- · Mise en forme des cellules
- · Hauteur des lignes et largeur des colonnes
- · Alignement des cellules et d'un tableau
- · Fusion et fractionnement de cellules ou d'un tableau
- Conversion texte, tableau
- Tri d'un tableau, d'une liste ou de paragraphes
- Calculs dans un tableau

Utilisation des objets graphiques

- · Positionnement et habillage d'une image
- Légende et table des illustrations
- · Arrière-plan d'un document
- · Graphique
- · Insertion d'un objet d'une autre application
- · Diagramme

Maîtrisez les thèmes, les styles et les modèles

**Objectif :** Simplifiez toutes vos tâches de présentation en sachant créer et personnaliser des styles, des thèmes et des modèles.

- · À savoir : Les styles et les modèles
- · Création d'un style
- · Utilisation du volet Styles
- · Modification d'un style
- · Style Normal pour un paragraphe
- · Suppression d'un style
- · Jeu de styles
- · Affichage de mise en forme
- · Création et personnalisation d'un thème
- · Création et utilisation d'un modèle
- · Modification et suppression d'un modèle
- · Changement du modèle associé à un document
- · Copie de styles vers d'autres fichiers
- Gestion des longs documents
- · Déplacement dans un long document
- · Section
- · En-tête ou pied de page différenciés
- · Gestion des sauts de pages automatiques
- · Note de bas de page/de fin de document
- · Gestion des notes de bas de page/de fin
- · Niveaux hiérarchiques des titres
- · Plan du document
- · Table des matières

Finalisation des longs documents

- · Signets
- · Renvoi automatique
- · Lien hypertexte
- · Multicolonnage
- · Document maître
- · Index
- · Citations et bibliographie

Révision de documents

- · Diffusion de données Word : PDF, XPS, texte, pages Web et e-mail
- · Commentaire
- · Enregistrement des modifications pour le suivi
- · Gestion du suivi des modifications
- · Fusion et comparaison de documents
- Protection d'un document partagé
- · Protection d'un document par mot de passe
- Finaliser un document
- · Signature numérique

#### **Contenu de l'AA Informatique de gestion**

- Initiation à l'html (site statique)
	- Objectifs du cours
	- Création d'une première page
	- Paragraphe et alignement
	- Le choix des caractères
	- Mettre en couleur
	- **Insérer des images**
	- Liens hypertextes
	- Construire un site
	- Les tableaux
	- Les frames
	- Exercice global
- Logiciels wysiwyg : utilisation d'un site avec webacapella
- Création d'un site dynamique
	- Définition
	- Base de données
	- Utilisation d'un cms
- Le Community manager
	- Définition
	- Les communautés
	- Les outils de veille

Les bases de données

Définition

Structure d'une base de données

Création d'une base de données

Méthodes de création d'une table

Les formulaires

Recherches, tris et filtres à partir d'une table

Classement des enregistrements : les tris

Les requêtes : les différentes catégories Création de requêtes Caractéristiques des requêtes Impression de requêtes

Divers

Structure des ordinateurs et des réseaux informatiques

Sensibilisation à la sécurité informatique

Helpdesk de premier niveau

### **Méthodes d'enseignement**

**Bureautique : Pratique du secrétariat :** travaux de groupes, approche par projets, approche interactive, activités pédagogiques extérieures

**Bureautique : Technique prise de notes rapide :** cours magistral, approche interactive, approche avec TIC

**Bureautique : TTx et TTx langues :** travaux de groupes, approche par projets, approche interactive, approche avec TIC

**Informatique de gestion :** cours magistral, approche avec TIC

#### **Supports**

**Bureautique : Pratique du secrétariat :** notes de cours, notes d'exercices

**Bureautique : Technique prise de notes rapide :** notes de cours, notes d'exercices

**Bureautique : TTx et TTx langues :** notes de cours, notes d'exercices

**Informatique de gestion :** copies des présentations

#### **Ressources bibliographiques de l'AA Informatique de gestion**

Apprenez les langages HTML5, CSS3 et JavaScript pour créer votre premier site web

- Auteur(s) : Denis Matarazzo
- Editeur(s) : Eni
- Collection : Ressources Informatiques, Eyrolles

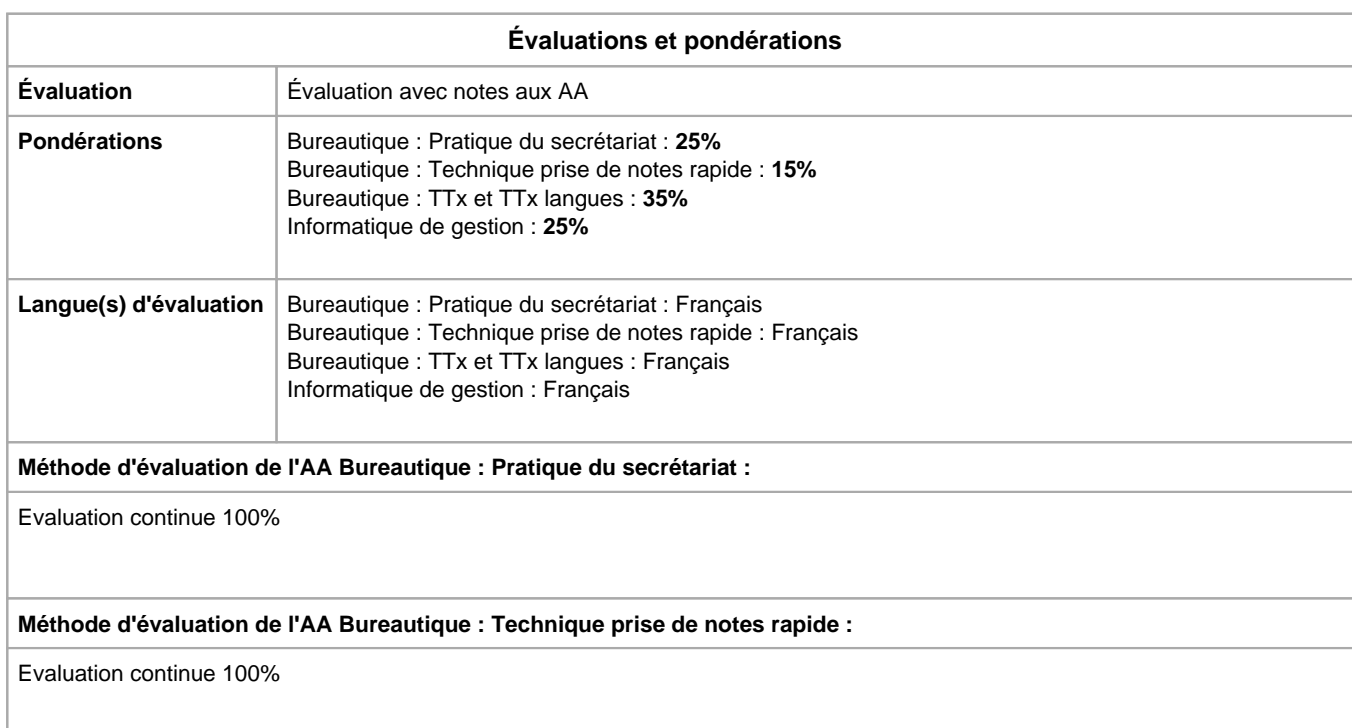

#### **Méthode d'évaluation de l'AA Bureautique : TTx et TTx langues :**

Evaluation continue 100%

## **Méthode d'évaluation de l'AA Informatique de gestion :**

Evaluation continue/Travaux à remettre 100%

Année académique : **2023 - 2024**